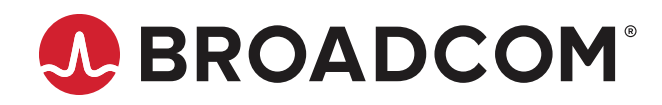

# **Ethernet NIC Controllers DPDK 23.03 Performance Report**

**Test Report**

Broadcom, the pulse logo, Connecting everything, Avago Technologies, Avago, and the A logo are among the trademarks of Broadcom and/or its affiliates in the United States, certain other countries, and/or the EU.

Copyright © 2023 Broadcom. All Rights Reserved.

The term "Broadcom" refers to Broadcom Inc. and/or its subsidiaries. For more information, please visit [www.broadcom.com](http://www.broadcom.com).

Broadcom reserves the right to make changes without further notice to any products or data herein to improve reliability, function, or design. Information furnished by Broadcom is believed to be accurate and reliable. However, Broadcom does not assume any liability arising out of the application or use of this information, nor the application or use of any product or circuit described herein, neither does it convey any license under its patent rights nor the rights of others.

## **Table of Contents**

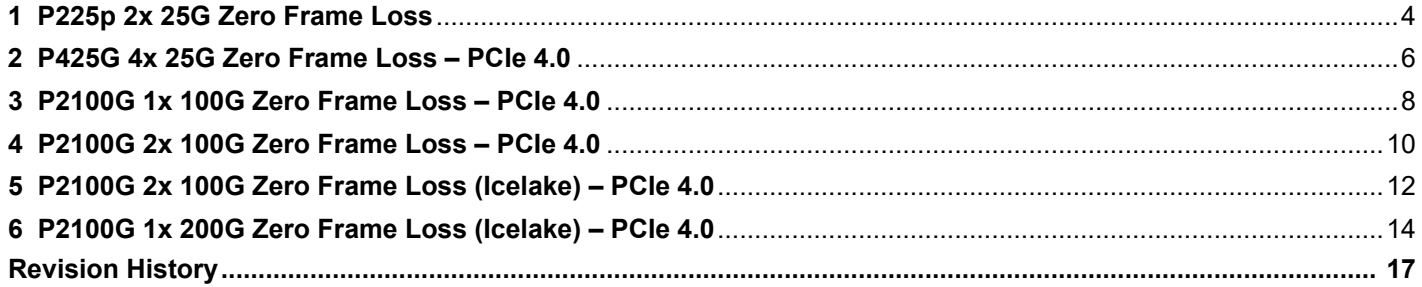

## <span id="page-3-0"></span>**1 P225p 2x 25G Zero Frame Loss**

RFC2544 Zero Frame Loss Test on Broadcom Ethernet NIC P225p with 2x 25G traffic.

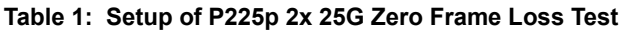

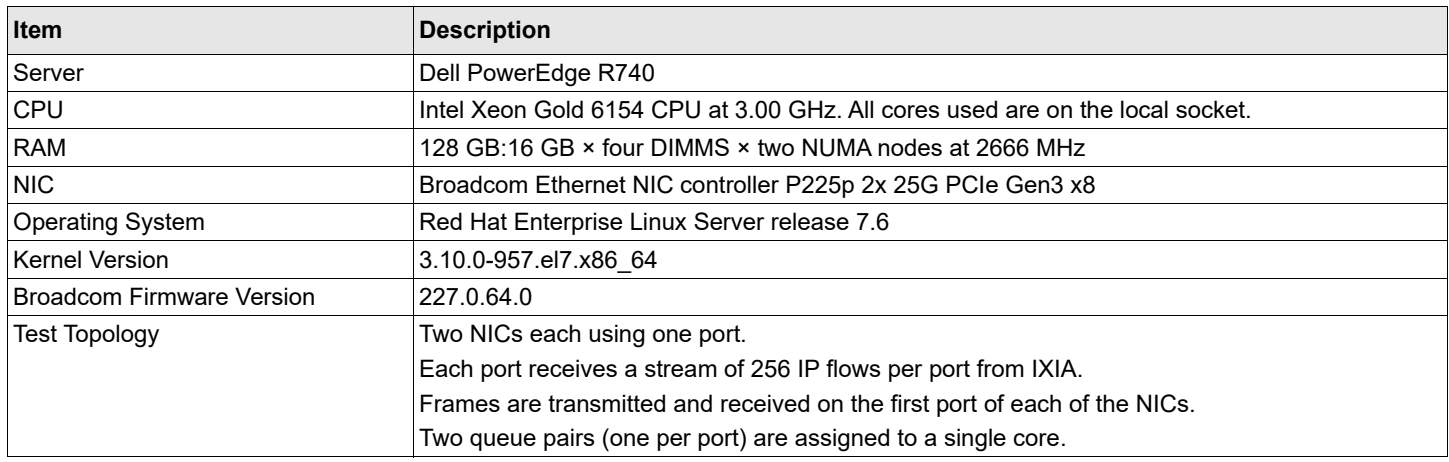

#### **Figure 1: Topology of P225p 2x 25G Zero Frame Loss Test**

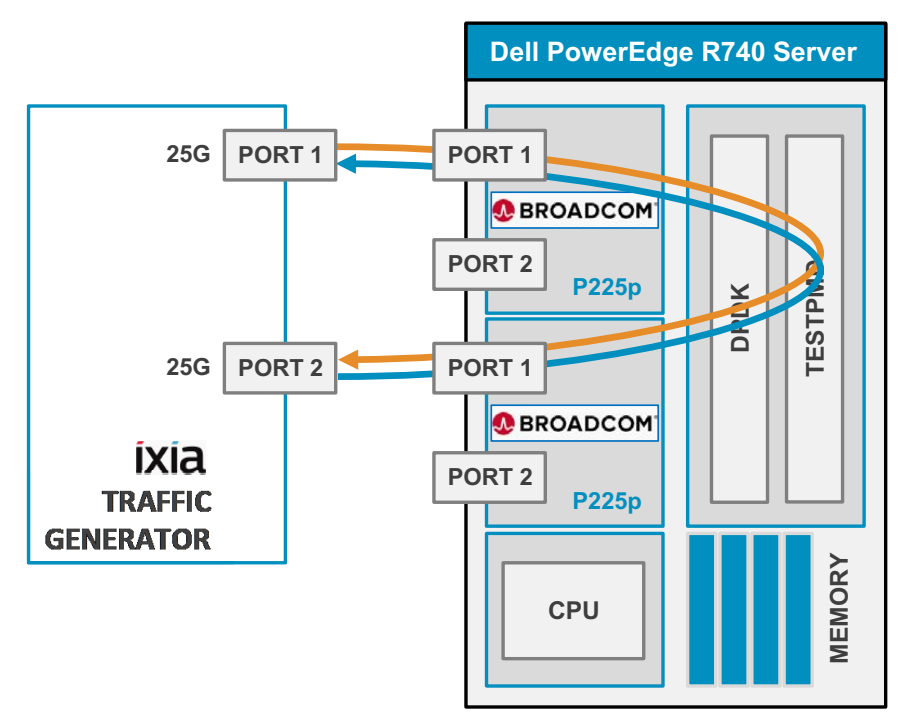

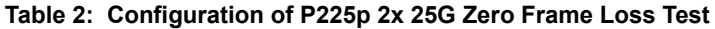

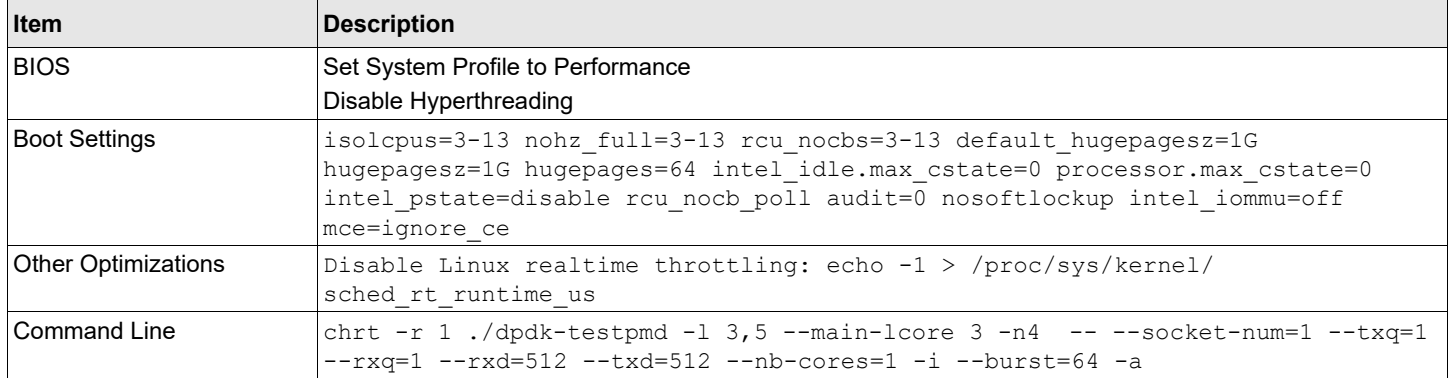

#### **Table 3: Results of P225p 2x 25G Zero Frame Loss Test**

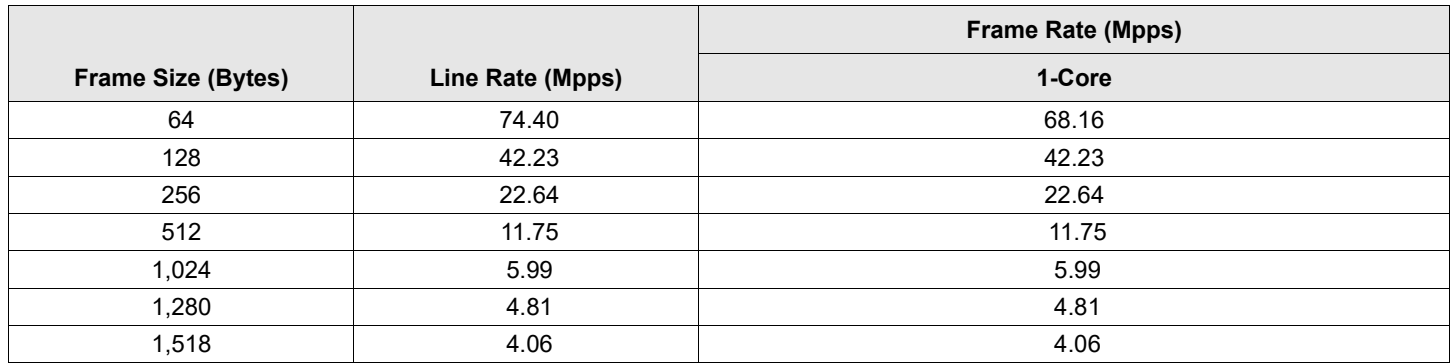

### **Figure 2: Results of P225p 2x 25G Zero Frame Loss Test**

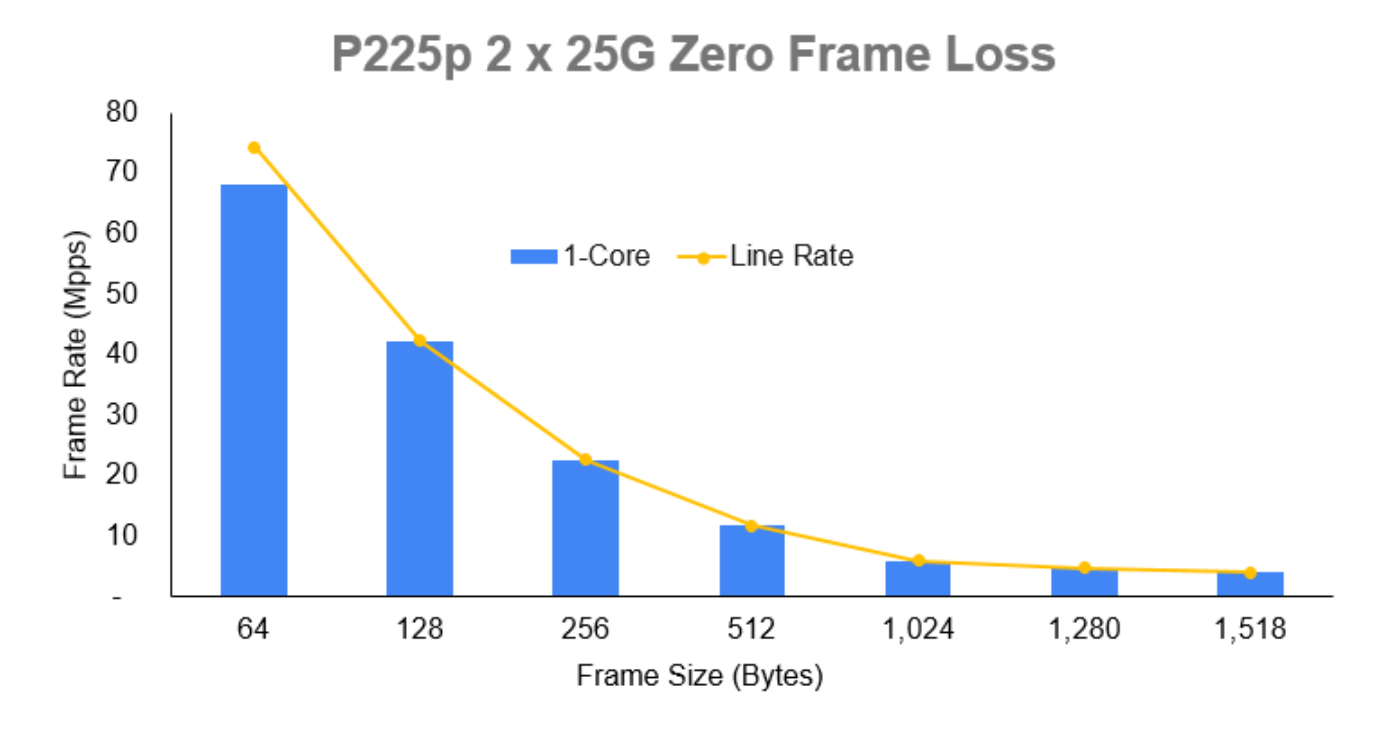

## <span id="page-5-0"></span>**2 P425G 4x 25G Zero Frame Loss – PCIe 4.0**

RFC2544 Zero Frame Loss Performance on Broadcom Ethernet NIC P425G with 4x 25G – PCIe 4.0.

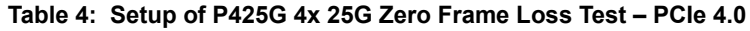

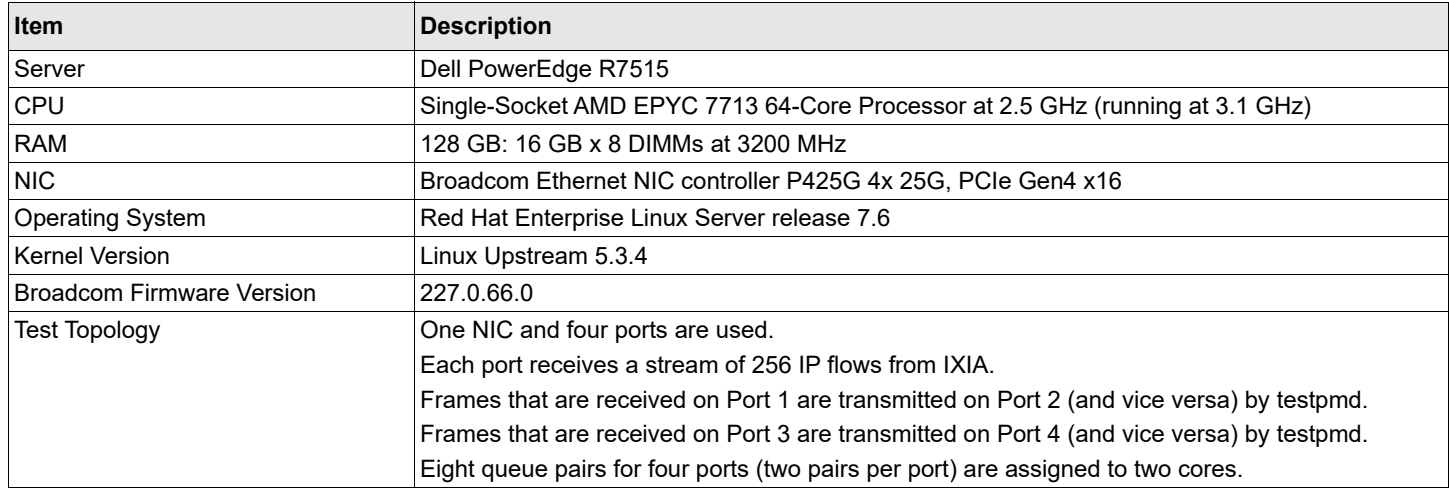

#### **Figure 3: Topology of P425G 4x 25G Zero Frame Loss Test – PCIe 4.0**

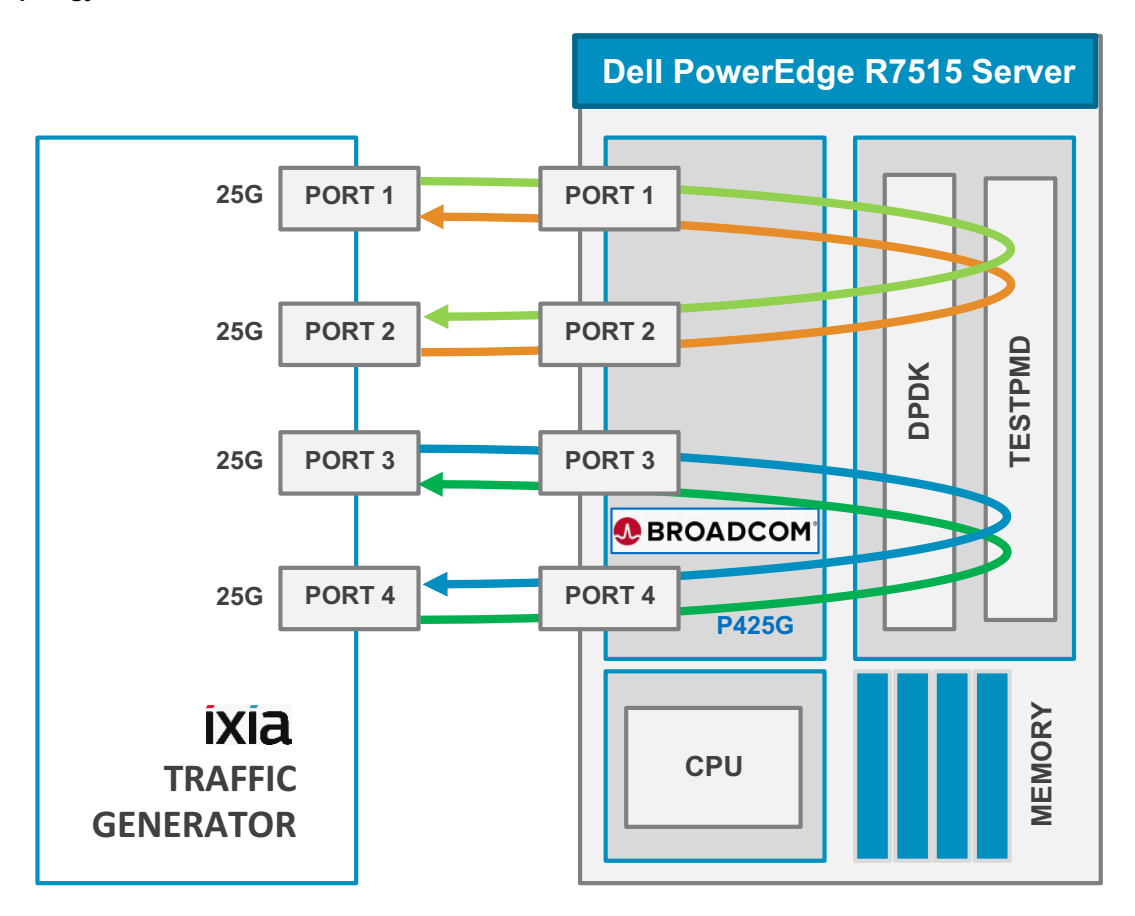

## **Table 5: Configuration of P425G 4x 25G Zero Frame Loss Test – PCIe 4.0**

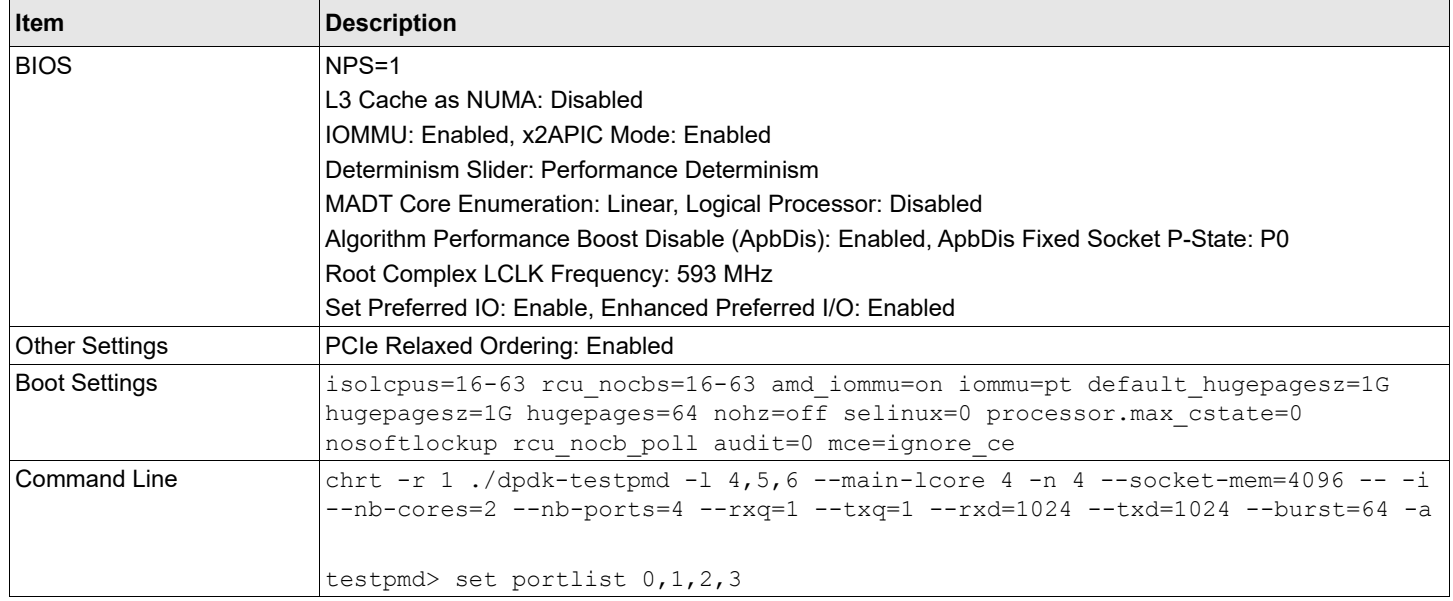

#### **Table 6: Results of P425G 4x 25G Zero Frame Loss Test – PCIe 4.0**

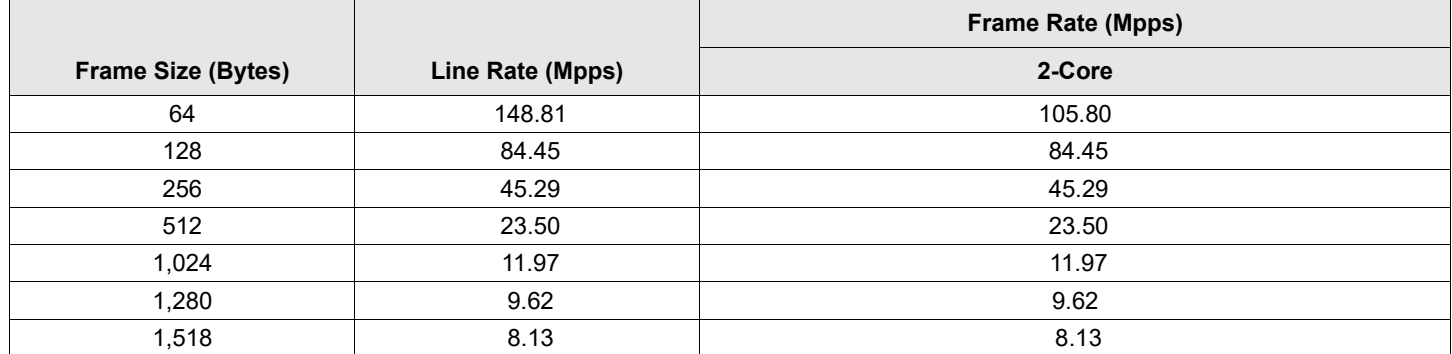

#### **Figure 4: Results of P425G 4x 25G Zero Frame Loss Test – PCIe 4.0**

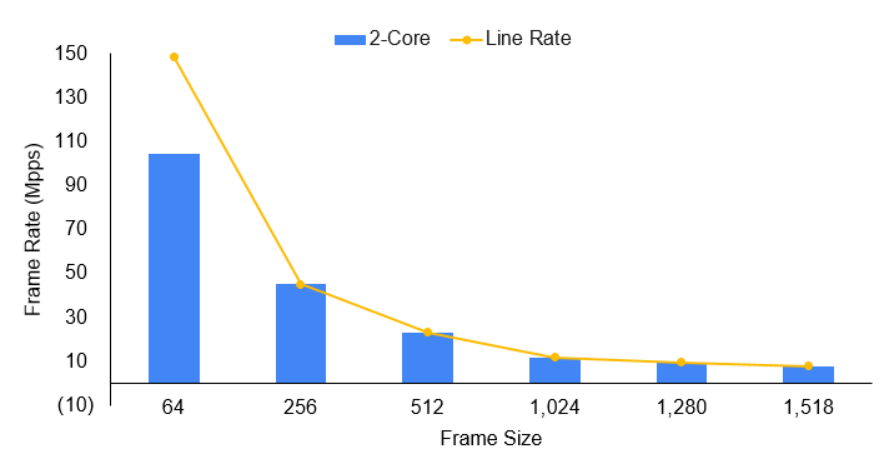

## P425G 4 x 25G Zero Frame Loss Gen4

# <span id="page-7-0"></span>**3 P2100G 1x 100G Zero Frame Loss – PCIe 4.0**

RFC2544 Zero Frame Loss Performance on Broadcom Ethernet NIC P2100G with 1x 100G traffic – PCIe4.0.

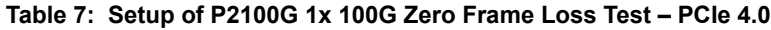

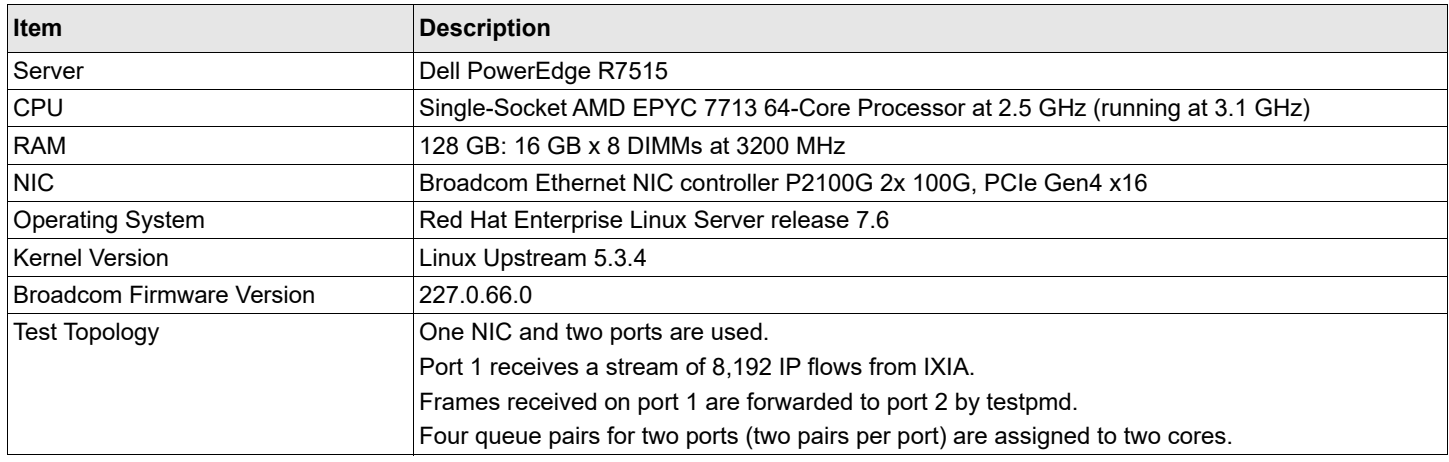

## **Figure 5: Topology of P2100G 1x 100G Zero Frame Loss Test – PCIe 4.0**

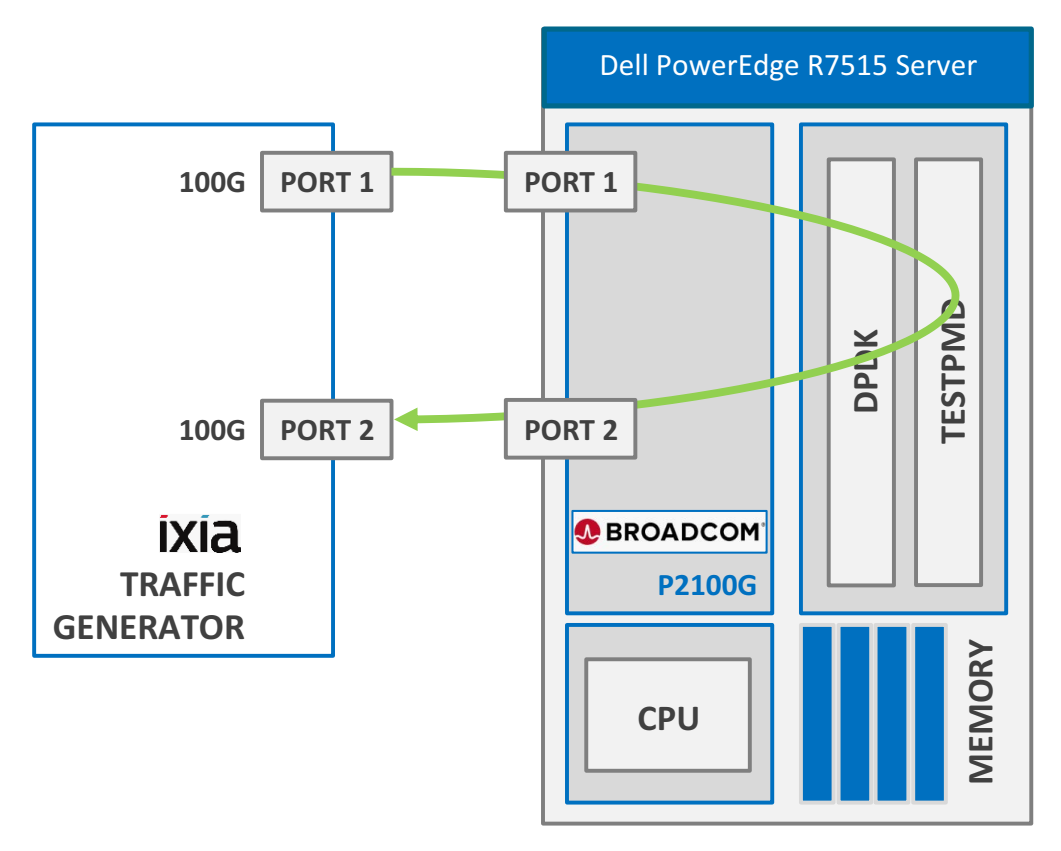

#### **Table 8: Configuration of P2100G 1x 100G Zero Frame Loss Test – PCIe 4.0**

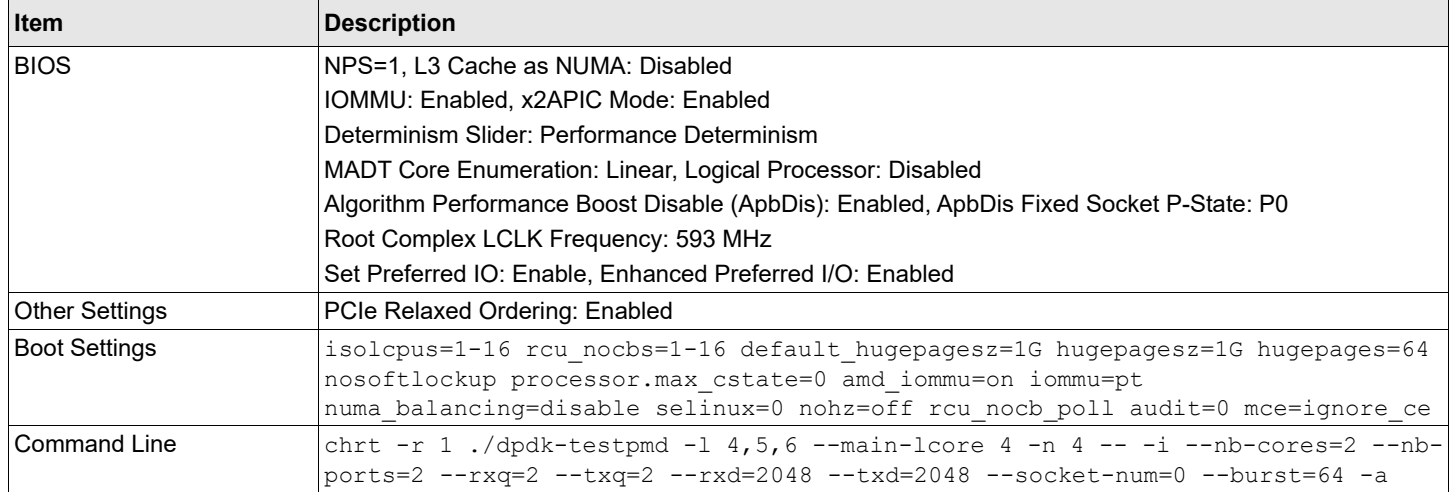

## **Table 9: Results of P2100G 1x 100G Zero Frame Loss Test – PCIe 4.0**

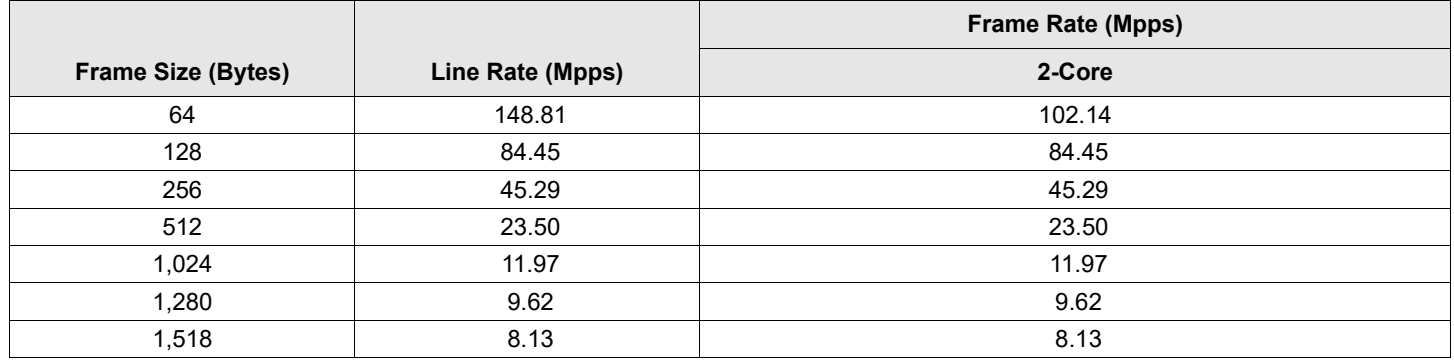

## **Figure 6: Results of P2100G 1x 100G Zero Frame Loss Test – PCIe 4.0**

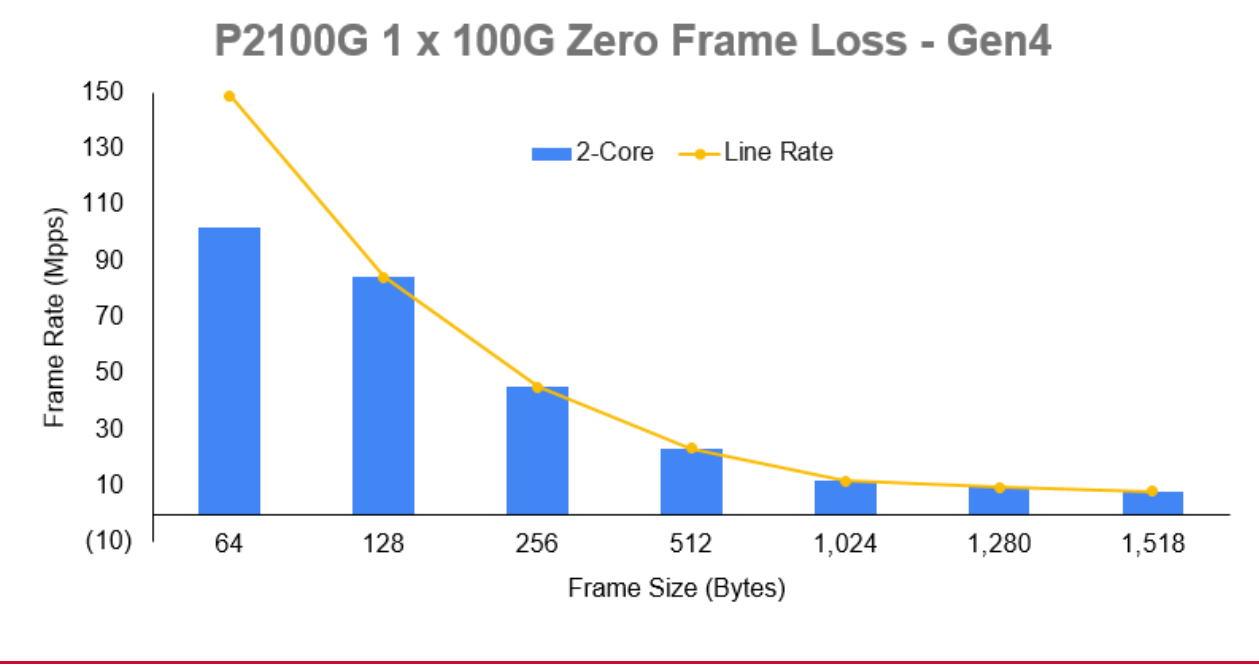

# <span id="page-9-0"></span>**4 P2100G 2x 100G Zero Frame Loss – PCIe 4.0**

RFC2544 Zero Frame Loss Performance on Broadcom Ethernet NIC P2100G with 2x 100G traffic.

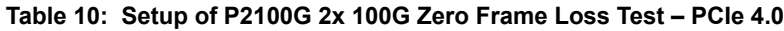

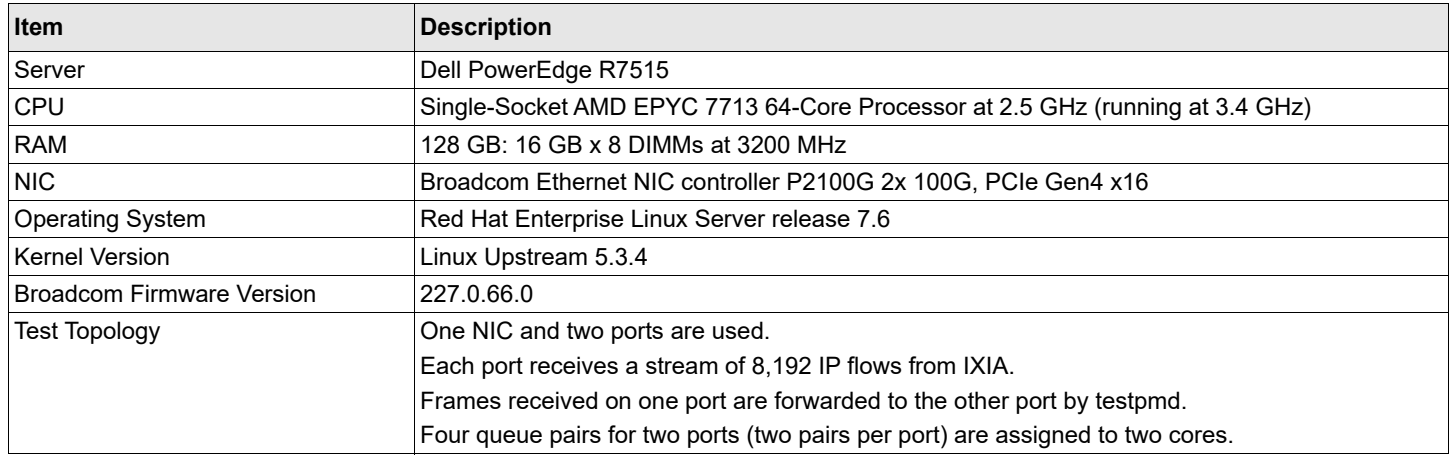

### **Figure 7: Topology of P2100G 2x 100G Zero Frame Loss Test – PCIe 4.0**

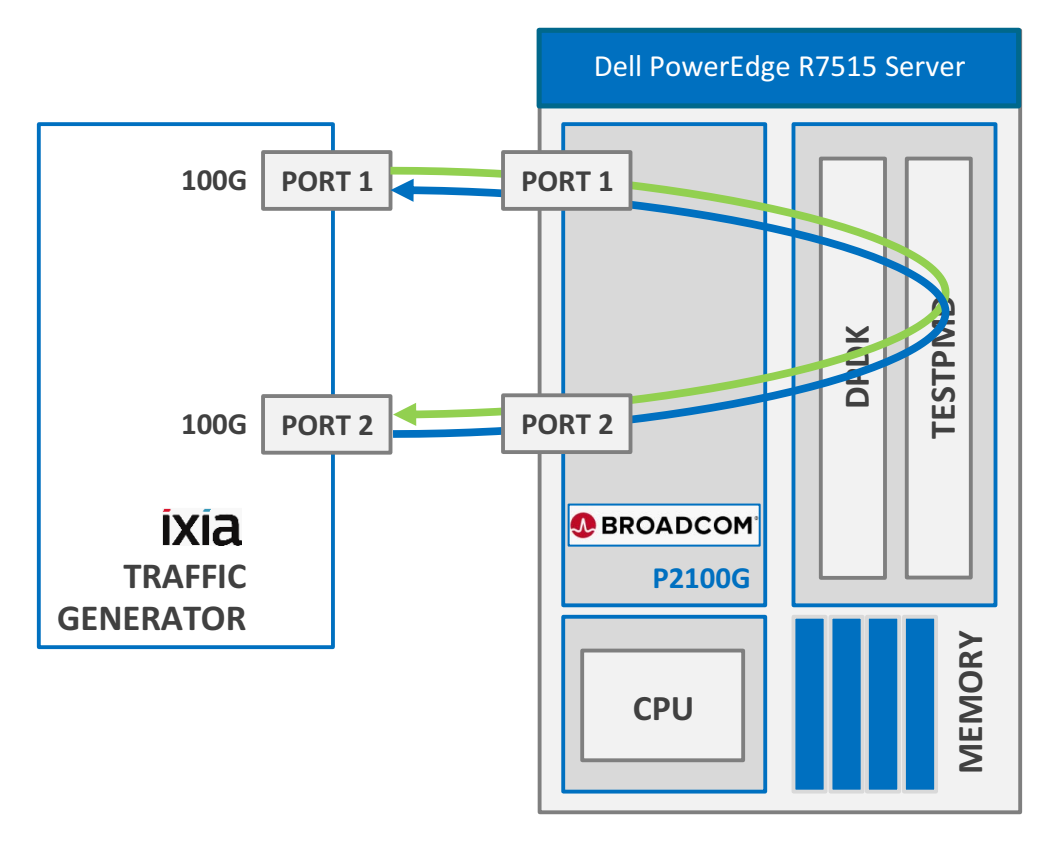

#### **Table 11: Configuration of P2100G 2x 100G Zero Frame Loss Test – PCIe 4.0**

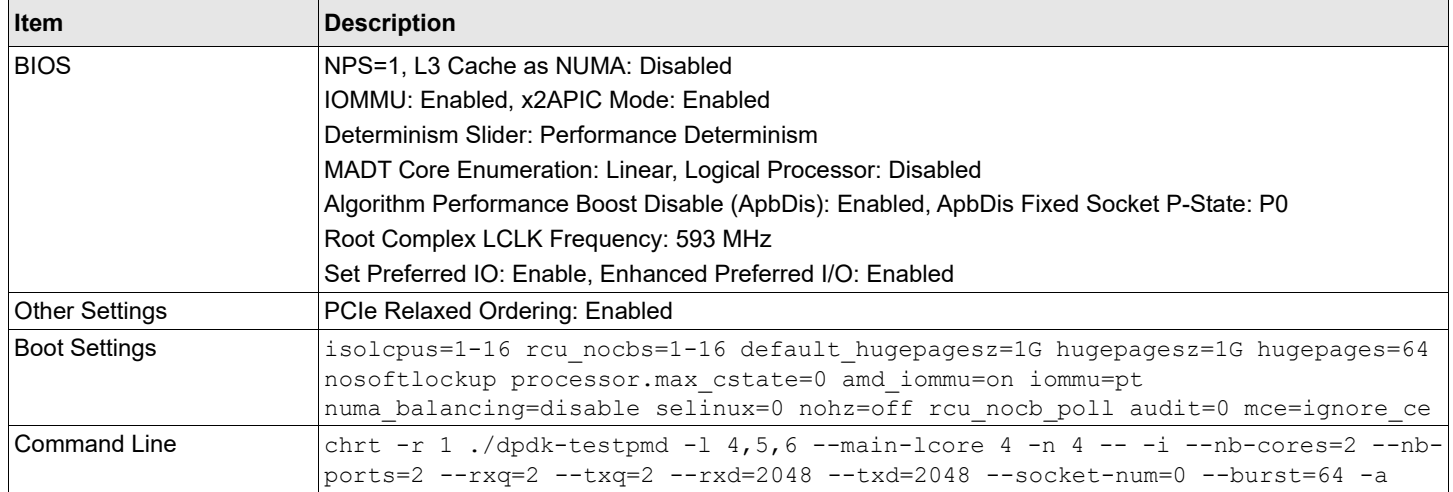

### **Table 12: Results of P2100G 2x 100G Zero Frame Loss Test – PCIe 4.0**

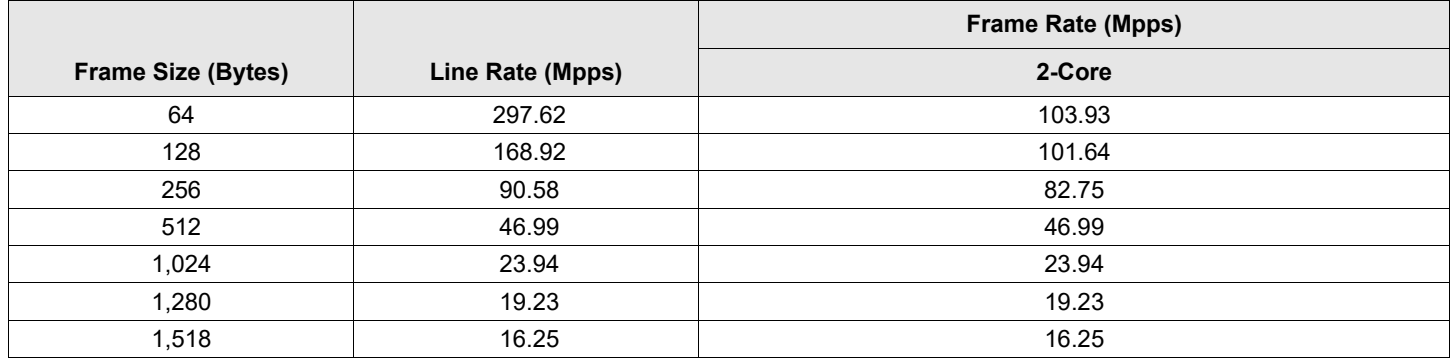

#### **Figure 8: Results of P2100G 2x 100G Zero Frame Loss Test – PCIe 4.0**

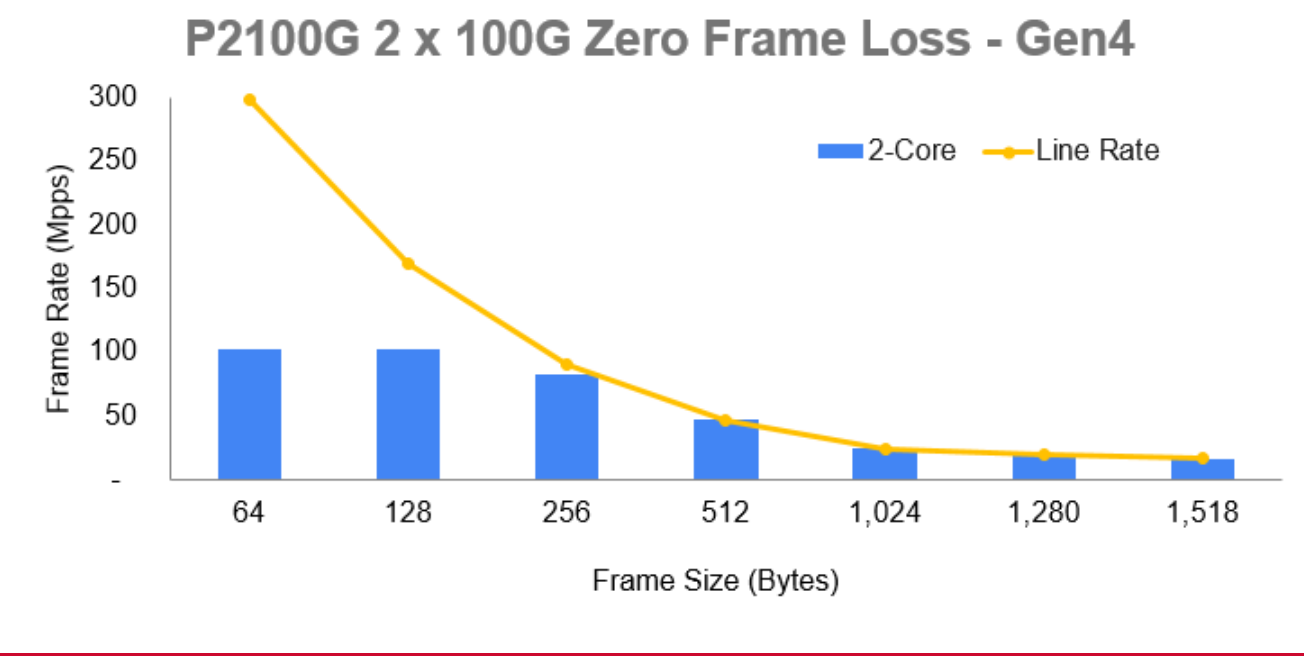

# <span id="page-11-0"></span>**5 P2100G 2x 100G Zero Frame Loss (Icelake) – PCIe 4.0**

RFC2544 Zero Frame Loss Performance on Broadcom Ethernet NIC P2100G with 2x 100G traffic.

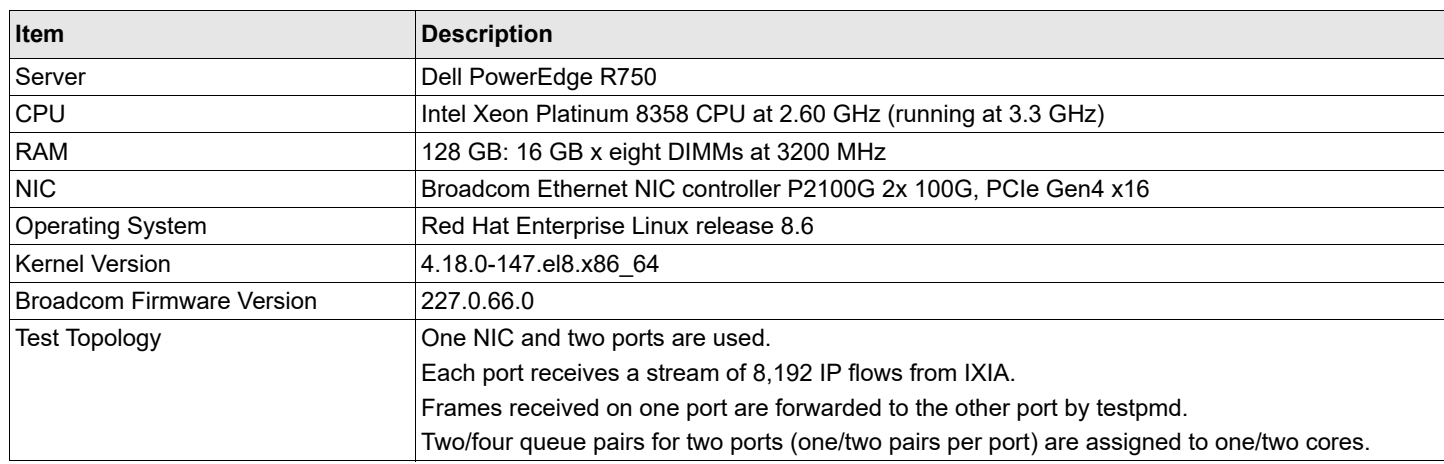

#### **Table 13: Setup of P2100G 2x 100G Zero Frame Loss Test – PCIe 4.0**

#### **Figure 9: Topology of P2100G 2x 100G Zero Frame Loss Test – PCIe 4.0**

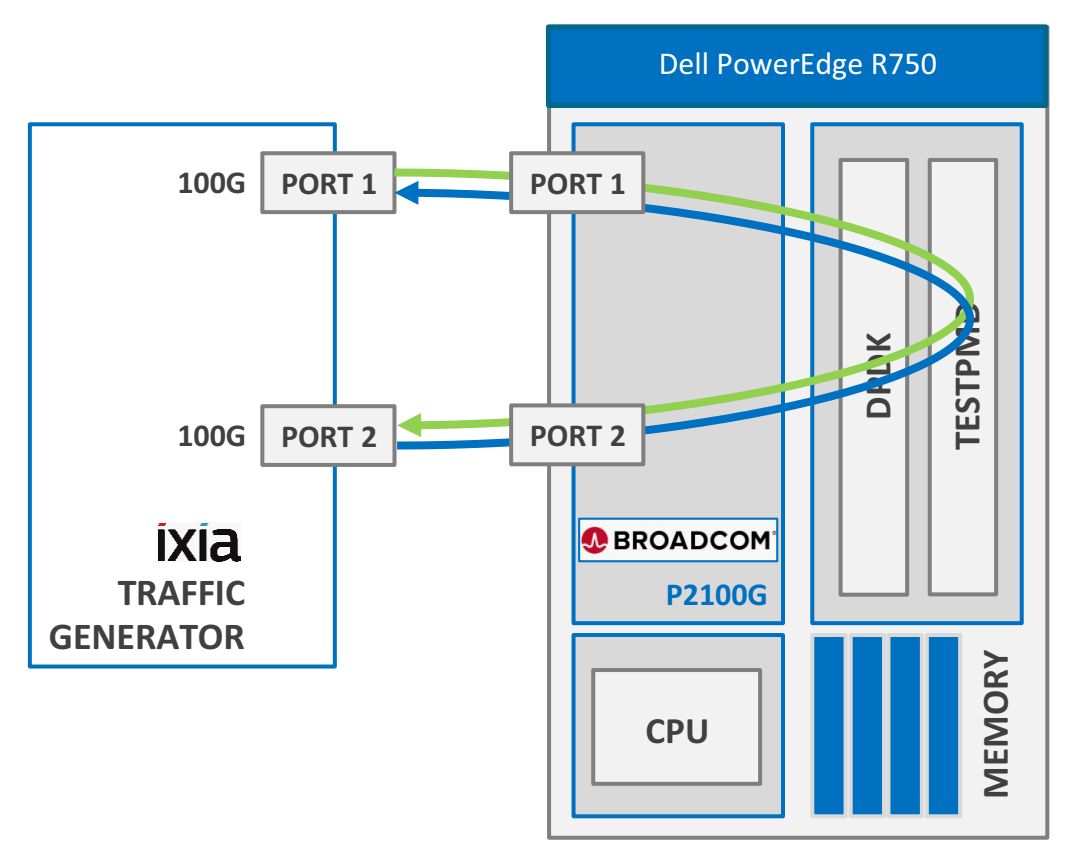

#### **Table 14: Configuration of P2100G 2x 100G Zero Frame Loss Test – PCIe 4.0**

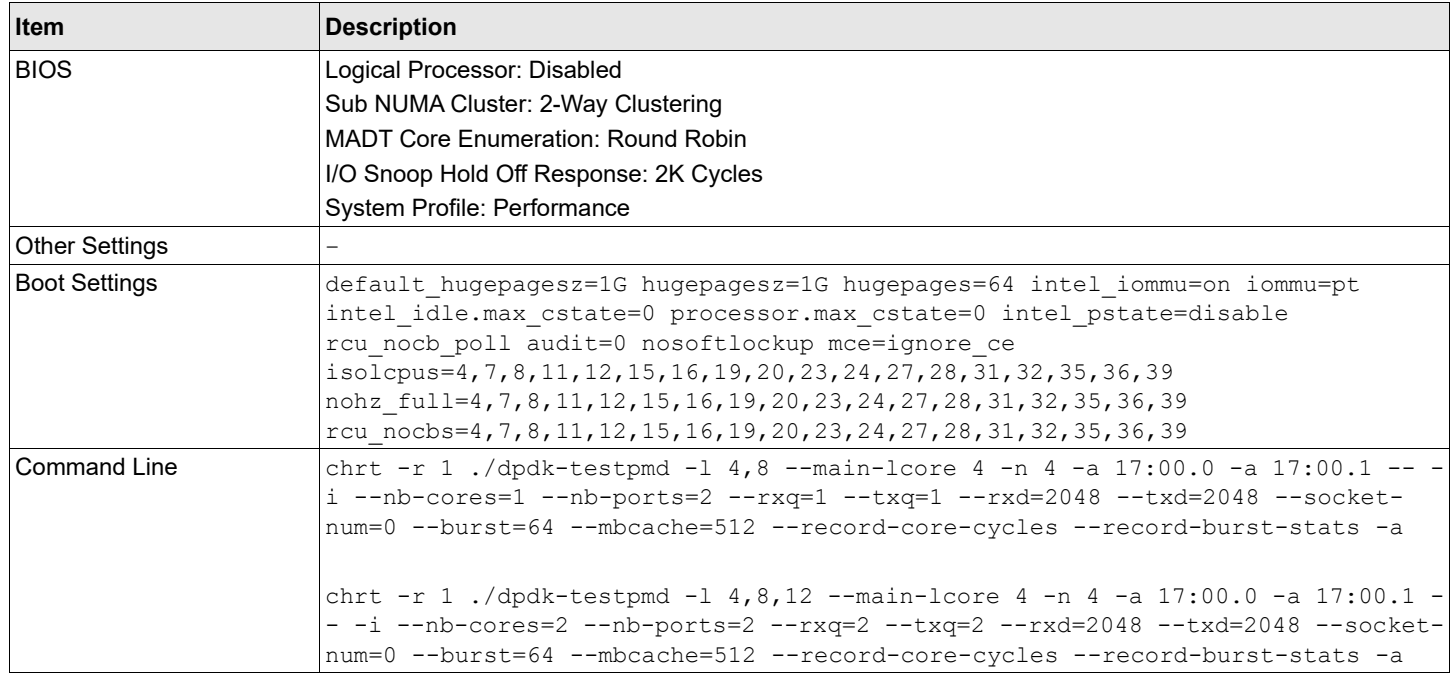

### **Table 15: Results of P2100G 2x 100G Zero Frame Loss Test – PCIe 4.0**

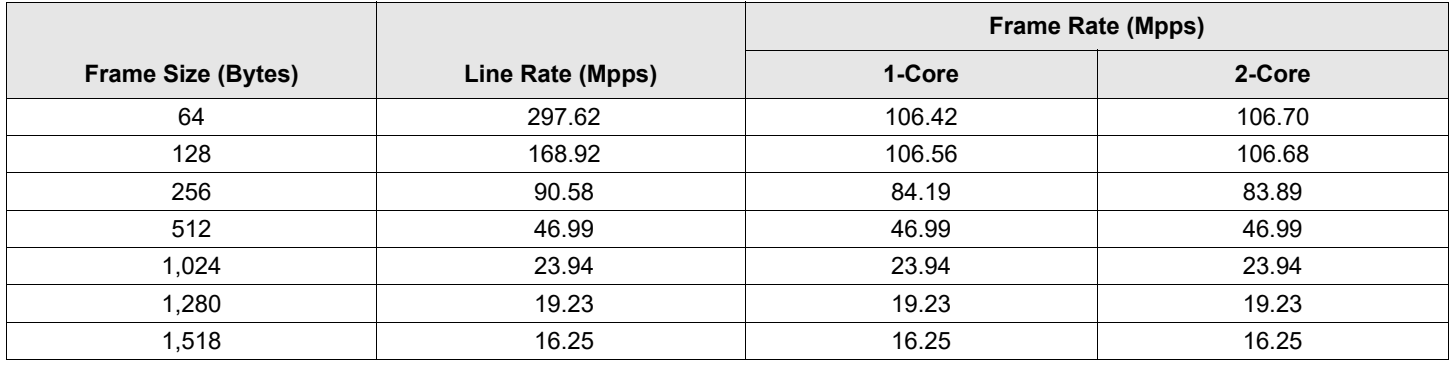

### **Figure 10: Results of P2100G 2x 100G Zero Frame Loss Test – PCIe 4.0**

![](_page_12_Figure_7.jpeg)

# <span id="page-13-0"></span>**6 P2100G 1x 200G Zero Frame Loss (Icelake) – PCIe 4.0**

RFC2544 Zero Frame Loss Performance on Broadcom Ethernet NIC P2100G with 1x 200G traffic.

![](_page_13_Picture_123.jpeg)

![](_page_13_Picture_124.jpeg)

## **Figure 11: Topology of P2100G 1x 200G Zero Frame Loss Test – PCIe 4.0**

![](_page_13_Figure_7.jpeg)

### **Table 17: Configuration of P2100G 1x 200G Zero Frame Loss Test – PCIe 4.0**

![](_page_14_Picture_95.jpeg)

![](_page_15_Picture_90.jpeg)

![](_page_15_Picture_91.jpeg)

## **Figure 12: Results of P2100G 1x 200G Zero Frame Loss Test – PCIe 4.0**

![](_page_15_Figure_5.jpeg)

## <span id="page-16-0"></span>**Revision History**

## **EtherNIC-Ctrl-DPDK-23-03-Performance-TR100; July 11, 2023**

Initial release.

![](_page_17_Picture_0.jpeg)